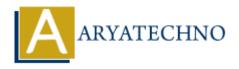

## PHP MCQs - 8

**Topics**: PHP

Written on March 18, 2024

- 71. What is the purpose of the array\_search() function in PHP?
  - A) Searches for a value in an array and returns its key
  - B) Searches for a key in an array and returns its value
  - C) Reverses the order of elements in an array
  - o D) Checks if a value exists in an array

Answer: A) Searches for a value in an array and returns its key

72. What is the output of the following code snippet?

\$str = "Hello"; echo strtoupper(\$str);

- o A) hello
- ∘ B) Hello
- o C) HELLO
- o D) Error

**Answer: C) HELLO** 

- 73. Which of the following PHP functions is used to remove elements from the end of an array?
  - A) array\_pop()
  - B) array\_push()
  - C) array shift()
  - D) array unshift()

Answer: A) array\_pop()

- 74. What is the purpose of the parse\_str() function in PHP?
  - o A) Parses a URL
  - B) Parses query string into variables
  - o C) Parses JSON string into an array
  - o D) Parses XML string into an object

## Answer: B) Parses query string into variables

- 75. Which of the following is used to access the first character of a string in PHP?
  - A) \$string[0]
  - ∘ B) \$string(0)
  - ∘ C) substr(\$string, 0, 1)
  - ∘ D) substr(\$string, 1, 0)

## Answer: A) \$string[0]

76. What is the output of the following code snippet?

```
a = 5;
$b = 10;
echo "The sum of a and b is " . (a + b);
```

- $\circ$  A) The sum of 5 and 10 is 15
- ∘ B) The sum of \$a and \$b is 15
- ∘ C) The sum of 5 and 10 is \$a + \$b
- o D) Error

Answer: A) The sum of 5 and 10 is 15

- 77. Which of the following PHP functions is used to sort an array in ascending order?
  - ∘ A) sort()
  - ∘ B) rsort()
  - o C) asort()
  - o D) ksort()

Answer: A) sort()

- 78. What is the purpose of the <code>json\_decode()</code> function in PHP?
  - A) Converts a ISON string into an array
  - B) Converts an array into a JSON string
  - ∘ C) Encodes data using MIME base64
  - o D) Parses a URL

Answer: A) Converts a JSON string into an array

79. What is the output of the following code snippet?

```
$str = "Hello, World!";
echo str_replace("World", "PHP", $str);
```

- ∘ A) Hello, PHP!
- ∘ B) PHP, World!
- ∘ C) Hello, World!
- o D) Error

## Answer: A) Hello, PHP!

- 80. Which of the following PHP functions is used to generate a random number?
  - A) random()
  - ∘ B) rand()
  - ∘ C) random number()
  - D) generate\_random()

Answer: B) rand()

© Copyright Aryatechno. All Rights Reserved. Written tutorials and materials by Aryatechno